## **МЕТОДОЛОГИЯ КЛАССИФИКАЦИИ ПО ОБУЧАЮЩИМ ВЫБОРКАМ В СОЦИАЛЬНО-ЭКОНОМИЧЕСКОЙ СФЕРЕ**

## **А. Ю. Козлова**

Научный руководитель А. Ю. Трусова Самарский национальный исследовательский университет имени академика С.П. Королева

Актуальность работы обосновывается тем, что формирование обучающих выборок является важным при классификации объектов по изучаемым социально-экономическим показателям, которые на данном историческом этапе являются наиболее важными для изучения.

Научная новизна исследования состоит в применении аппарата классификации с обучением и без.

Практическая значимость работы заключается в том, что, используя классификацию с обучением, всегда можно понять, как комплексно по всем показателям субъект может быть охарактеризован, описан и соотнесен с какими-то эталонными субъектами.

Целью работы является формирование обучающих выборок и проведение классификации с обучением на примере социально-экономических показателей.

Для достижения заданной цели необходимо решить следующий ряд задач:

1) изучить теорию классификацию с обучением и без;

2) сформировать две обучающие выборки;

3) провести дискриминантный анализ;

4) получить устойчивое разбиение на две группы.Для анализа были взяты социально-экономические показатели субъектов Приволжского федерального округа (ПФО) (Таблица 1), где  $x_1$  - среднегодовая численность занятых (тысяч человек);  $x_2$  - нагрузка незанятого населения, состоящего на регистрационном учете в органах службы занятости населения (человек);  $x_3$  среднедушевые денежные доходы (в месяц; рублей);  $x_4$  - потребительские расходы (в месяц; рублей);  $x_5$ - среднемесячная номинальная начисленная заработная плата работников организаций (рублей);  $x_6$  - степень износа основных фондов (%) [1].

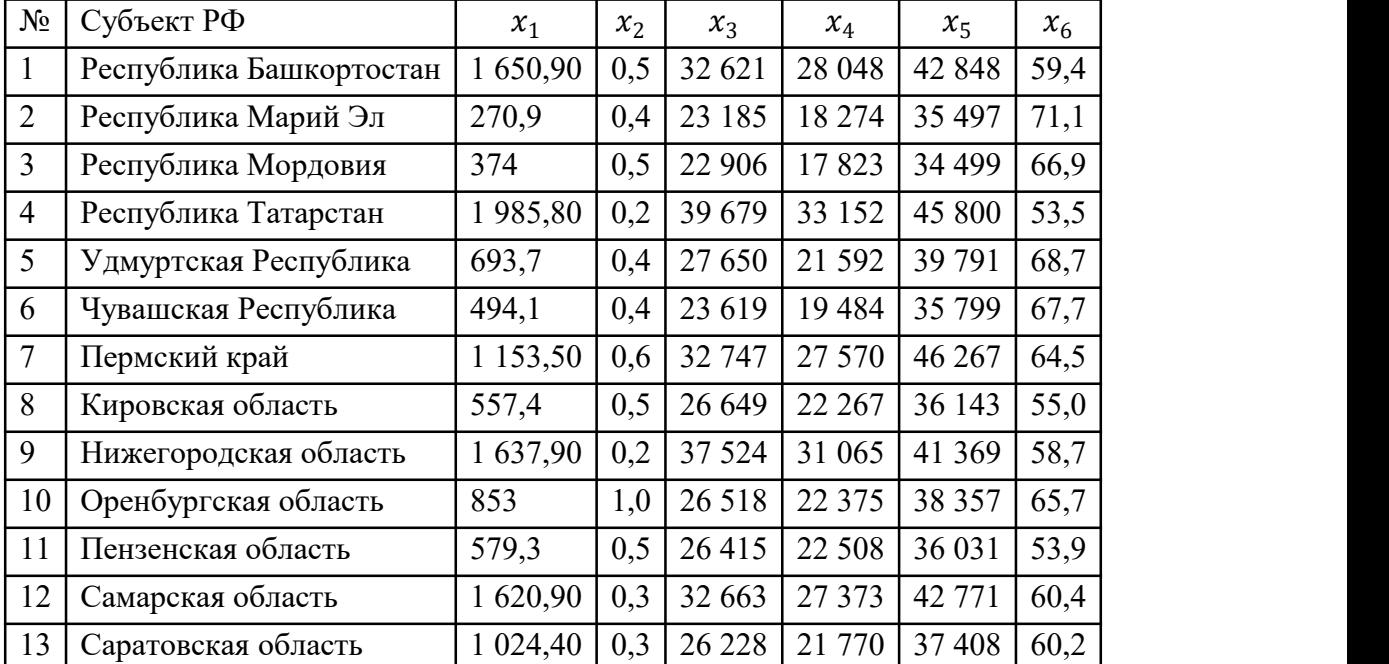

Таблица 1. Исходный массив данных.

| 14 | Ульяновская область | 541,1 | 0,3 | 26 849 | 21 788 | 36 126 | 58,1

С помощью метода «ближнего соседа» сформируем две обучающие выборки (таблица 2), а оставшиеся объекты будем классифицировать [2].

| $N_2$ | $x_1$         | $x_2$         | $x_3$   | $x_4$  | $x_{5}$ | $x_6$ |  |  |
|-------|---------------|---------------|---------|--------|---------|-------|--|--|
|       | 1-ая группа   |               |         |        |         |       |  |  |
| 2     | 270,9         | 0,4           | 23 185  | 18 274 | 35 497  | 71,1  |  |  |
|       | 374           | 0,5           | 22 906  | 17823  | 34 499  | 66,9  |  |  |
| 6     | 494,1         | 0,4           | 23 619  | 19484  | 35 799  | 67,7  |  |  |
| 8     | 557,4         | 0,5           | 26 649  | 22 267 | 36 143  | 55    |  |  |
| 14    | 541,1         | 0,3           | 26 849  | 21 788 | 36 126  | 58,1  |  |  |
|       | 2-ая группа   |               |         |        |         |       |  |  |
|       | 1 650,90      | 0,5           | 32 621  | 28 048 | 42 848  | 59,4  |  |  |
|       | 1 1 5 3 , 5 0 | $ 0,6\rangle$ | 32 747  | 27 570 | 46 267  | 64,5  |  |  |
| 19    | 1 637,90      | 0,2           | 37 5 24 | 31 065 | 41 369  | 58,7  |  |  |
| 12    | 1 620,90      | 0,3           | 32 663  | 27 373 | 42 771  | 60,4  |  |  |

Таблица 2. Формирование обучающих выборок

Перейдём к дискриминантному анализу [3]. Найдём совместную ковариационную матрицу (таблица 3) для двух групп по формуле

 $(1) S_{*} = \frac{1}{n_{1}+n_{1}-2} (S_{1}+S_{2}),$ 

1+1−2 (<sup>1</sup> <sup>+</sup> 2), где – количество объектов <sup>в</sup> *<sup>i</sup>*-ой выборке, – ковариационная матрица *<sup>i</sup>*-ой выборки.

|         | $x_1$     | $x_2$    | $x_3$      | $x_4$                                                                     | $x_{5}$      | $x_6$      |
|---------|-----------|----------|------------|---------------------------------------------------------------------------|--------------|------------|
| $x_1$   | 33581,15  | $-14,23$ | 188827,94  | 189698,31                                                                 | $-172869,47$ | $-666,29$  |
| $x_2$   | $-14,23$  | 0,02     | $-164,74$  | $-113,43$                                                                 | 125,37       | 0,15       |
| $x_3$   |           |          |            | $ 188827,94 $ -164,74 $ 4672894,28 3951206,91 $ -725322,38                |              | $-8548,90$ |
| $x_4$   |           |          |            | $ 189698,31 $ -113,43 $ 3951206,91 3601738,40$ -323501,26 -8465,39        |              |            |
| $x_{5}$ |           |          |            | $\mid$ -172869,47 125,37 $\mid$ -725322,38 -323501,26  2121193,65  673,89 |              |            |
| $x_6$   | $-666,29$ | 0,15     | $-8548,90$ | $-8465,39$                                                                | 673,89       | 29,75      |

Таблица 3. Совместная ковариационная матрица

Далее вычислим вектор коэффициентов дискриминантной функции по формуле (2)  $A = S_*^{-1}(\overline{X}_1 - \overline{X}_2),$ где  $S_*^{-1}$  – обратная матрица  $S_*, \overline{X}_i$  – вектор средних i-ой группы.

Так, значения коэффициентов, следующие:  $a_1 = -4.84$ ,  $a_2 = -2849.47$ ,  $a_3 = -0.82$ ,  $a_4 =$ 0,83,  $a_5 = -0.36$ ,  $a_6 = -84.93$ .<br>Отсюда по формуле

(3)  $f(x) = a_1x_1 + a_2x_2 + a_3x_3 + a_4x_4 + a_5x_5 + a_6x_6$ ,

получим такие значения дискриминантных функций двух групп:  $f_1 = -25119,50$ ,  $f_2 = -33171.52$ .

И определим константу дискриминации по формуле

(4) 
$$
C = \frac{1}{2} (\overline{f}_1 + \overline{f}_2),
$$
  
to  $\text{etc} = -29145,51.$ 

Теперь перейдём к классификации объектов. Для этого по аналогии найдём значения дискриминантной функции (таблица 4).

| $N_2$          | $\mathcal{X}_1$ | $x_2$ | $x_{3}$ | $\mathcal{X}_4$ | $\chi_{\varsigma}$ | $x_{6}$ |                                                                                                |
|----------------|-----------------|-------|---------|-----------------|--------------------|---------|------------------------------------------------------------------------------------------------|
| $\overline{A}$ |                 |       |         |                 |                    |         |                                                                                                |
| $\vert$ 5      | 693.7           |       |         |                 |                    |         |                                                                                                |
| 10             | 853,0           |       |         |                 |                    |         |                                                                                                |
| $ 11\rangle$   | 579.3           |       |         |                 |                    |         | $\begin{bmatrix} 0.5 & 26 & 415 & 22 & 508 & 36 & 031 & 53.9 & -819 & 0467 & 71 \end{bmatrix}$ |
| $ 13\rangle$   |                 |       |         |                 |                    |         |                                                                                                |

Таблица 4. Классификация объектов.

Значения дискриминантной функции у всех объектов больше константы дискриминации, поэтому они относятся ко второй обучающей выборке, которая является для них эталонной. Сравнив средние значения каждого показателя классифицируемых объектов с эталонными, можно сделать следующие выводы:

- 1) среднегодовая численность занятых в 1,5 раза меньше;
- 2) нагрузка незанятого населения, состоящего на регистрационном учете в органах службы занятости населения в 1,2 раза больше;
- 3) среднедушевые денежные доходы в 1,16 раза меньше;
- 4) потребительские расходы в 1,17 раза меньше;
- 5) среднемесячная номинальная начисленная заработная плата работников организаций в 1,1 раза меньше;
- 6) степень износа основных фондов в 1,01 раза меньше.

Поэтому Республике Татарстан, Удмуртской Республике, Оренбургской области, Пензенской области и Саратовской области необходимо повысить среднегодовую численность занятых, среднедушевые денежные доходы, потребительские расходы, среднемесячную номинальную начисленную заработную плату работников организаций хотя бы до уровня второй выборки.

Таким образом, в ходе исследования был изучен математический аппарат теории классификации с обучением и без, сформированы две обучающие выборки, проведён дискриминантный анализ, получено разбиение на две группы и сформулированы рекомендации для развития субъектов.

## **Список использованных источников**

- 1. Статистические издания [Электронный ресурс]. URL: <https://rosstat.gov.ru/folder/210/document/13204> (дата обращения 26.11.2023)
- 2. Лесковец, Ю. Анализ больших наборов данных / Ю. Лесковец, А. Раджараман, Ульман Дж.: ДМК-Пресс, 2016. — 500 c.
- 3. Сошникова, Л.А. Многомерный статистический анализ в экономике / Л.А. Сошникова, В.Н. Тамашевич, Г. Уебе, М. Шефер. Москва : ЮНИТИ, 1999. — 598 с.